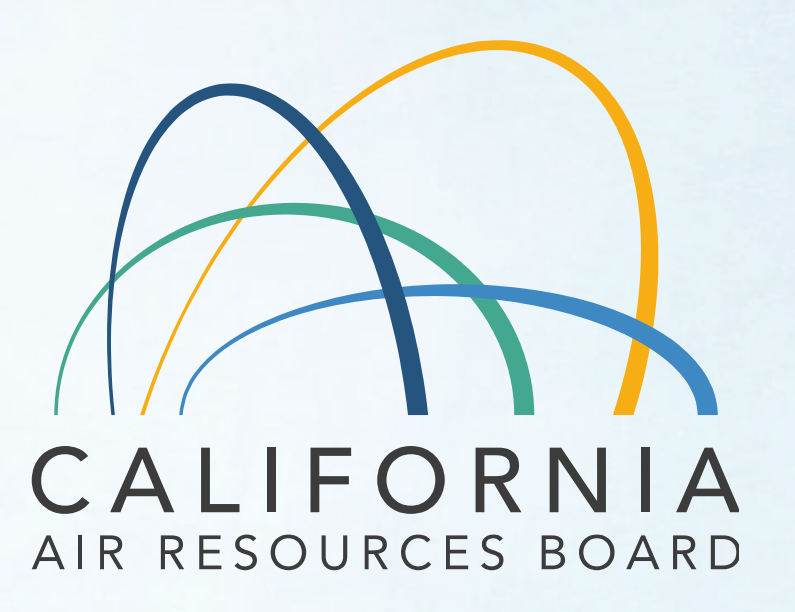

## Modelo de Participación Comunitaria

Reunión de Expertos Comunitarios #3 11 de marzo del 2024

## Como Escuchar la Interpretación

#### 1. En los controles de

su reunión/seminario web (meeting/webinar), haga clic en Interpretación (Interpretation) ubica do en la parte inferior de la pantalla.

- 2. Haga clic en el idioma que le gustaría escuchar. Las opciones para esta reunión son inglés y español.
- 3. Para solo escuchar el idioma interpretado, haga clic en Silenciar audio original (Mute Original Audio).

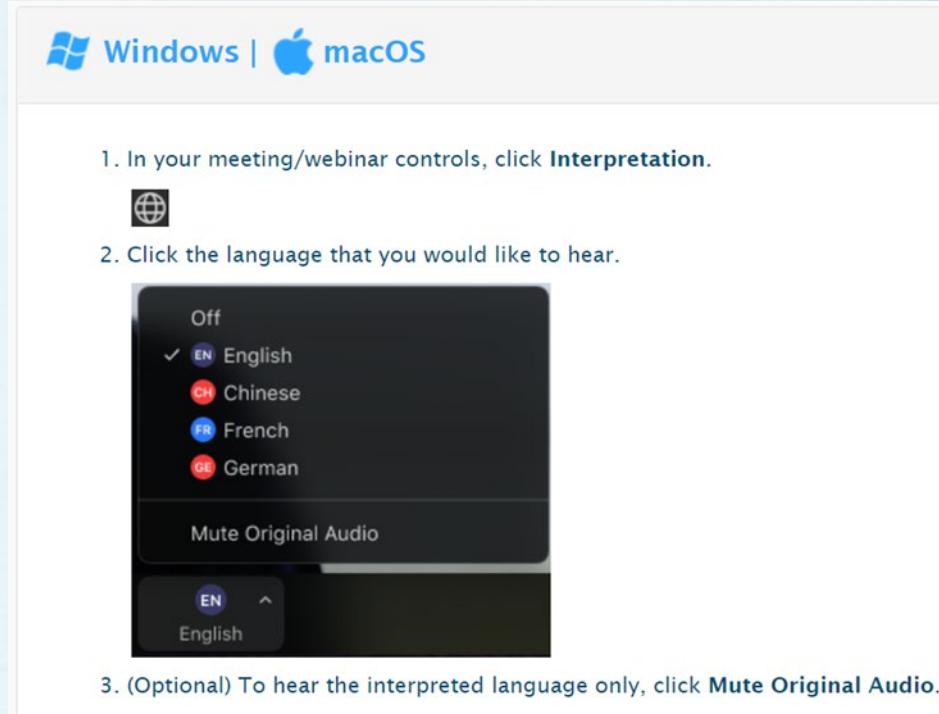

## Antes de Empezar

- Por favor, silencié y cambié su nombre para tener su Nombre, Apellido y su afiliación:
	- Para cambiar el nombre, haga clic en la parte superior derecha de su imagen/video

#### Ejemplo: Jane Doe - CARB

- Afiliaciones: Organización comunitaria / Agencia / Distrito de aire / Compañía / Residente / etc.
- ¿Necesita ayuda? Utilice la función Chat para solicitar asiste

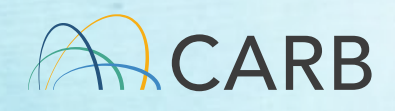

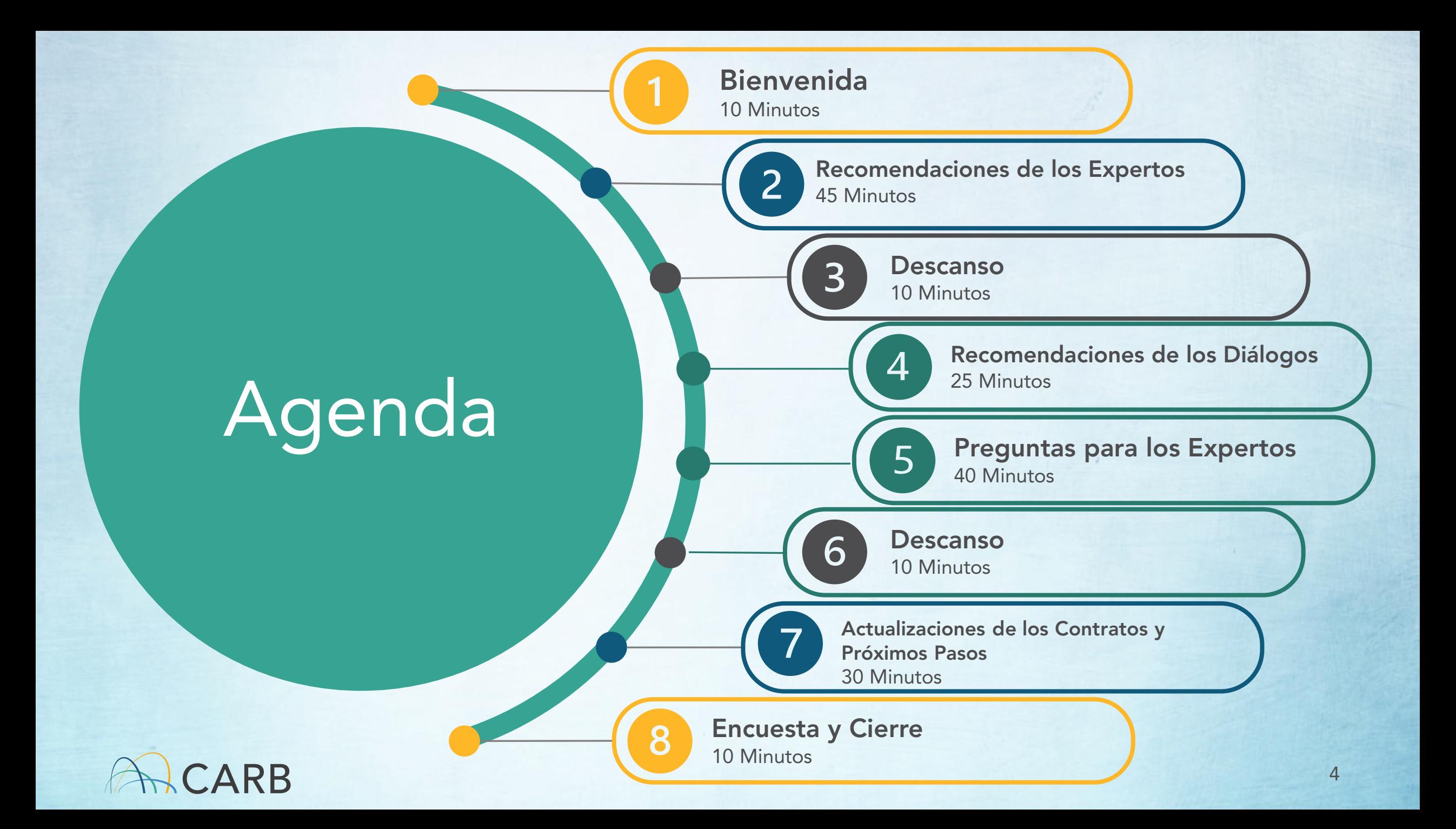

Principios **Centrales** de la Renunión

- Participe completamente
- Enfóquese en la agenda
- Mantenga al centro la equidad
- Asume buenas intenciones
- Todas las ideas y puntos de vista tienen valor

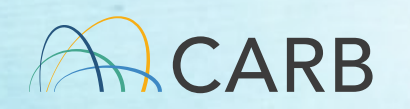

## Comentarios en el Modelo

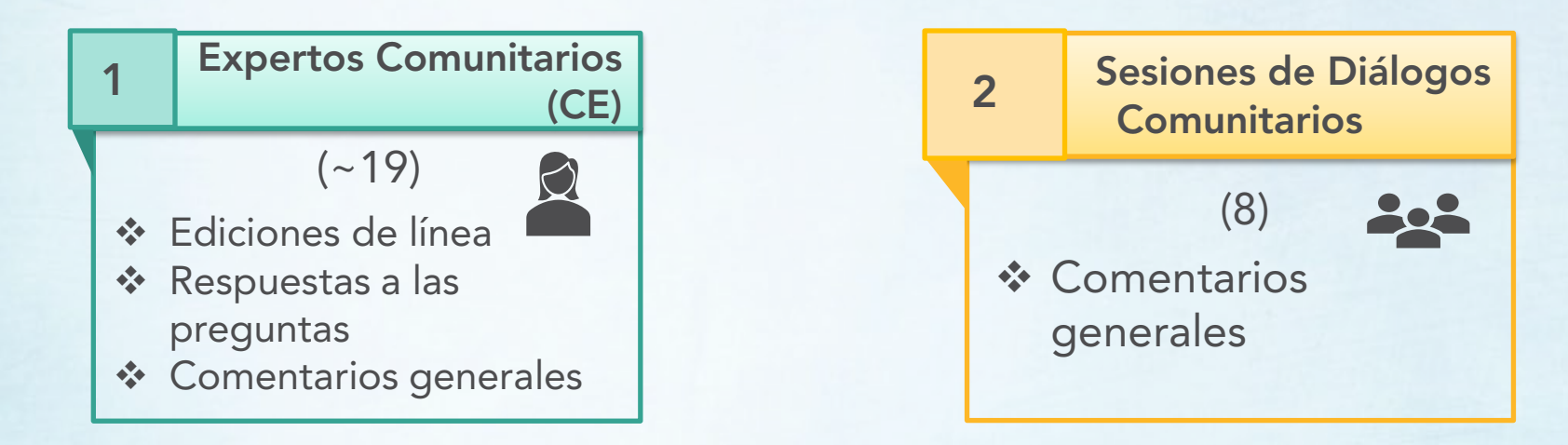

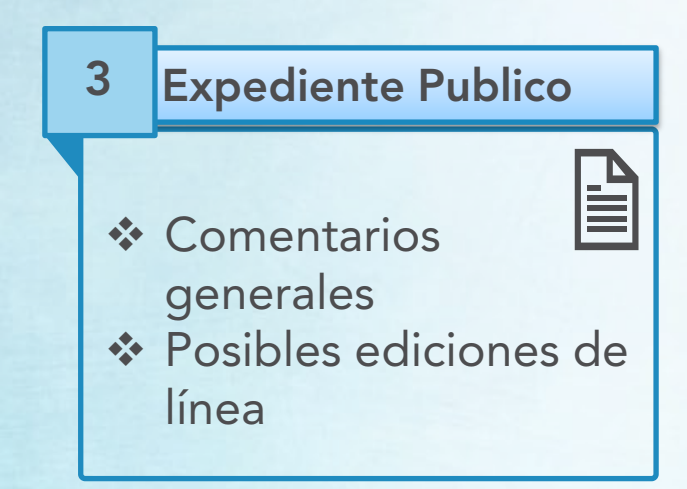

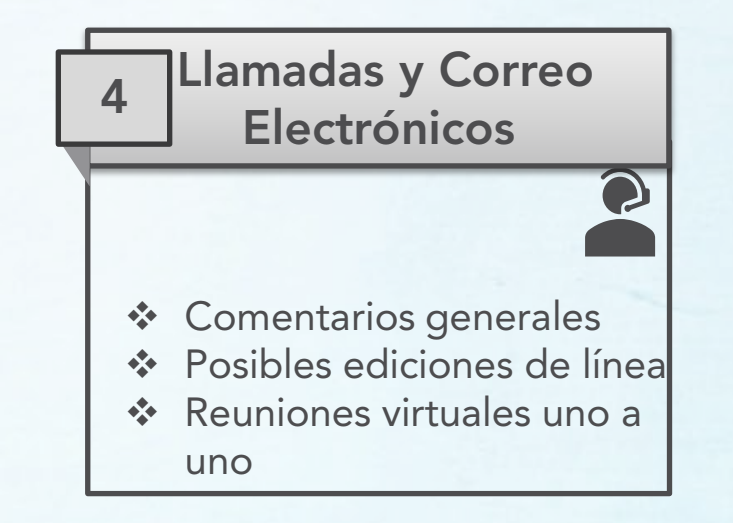

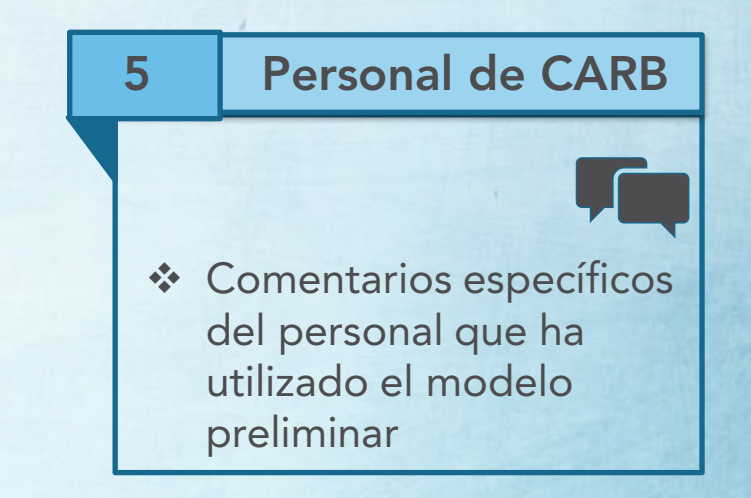

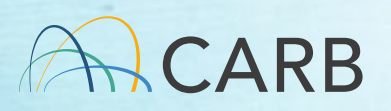

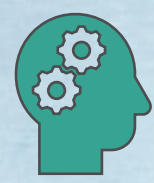

## Comentarios: Los Números

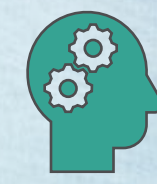

#### Recibimos más de 2,000 comentarios individuales:

17 Respuestas de los expertos detallados 2 Reuniones

5 Comentarios del Expediente Publico

200 Asistentes en 8 Sesiones de Diálogo

## Aplicación de los Comentarios

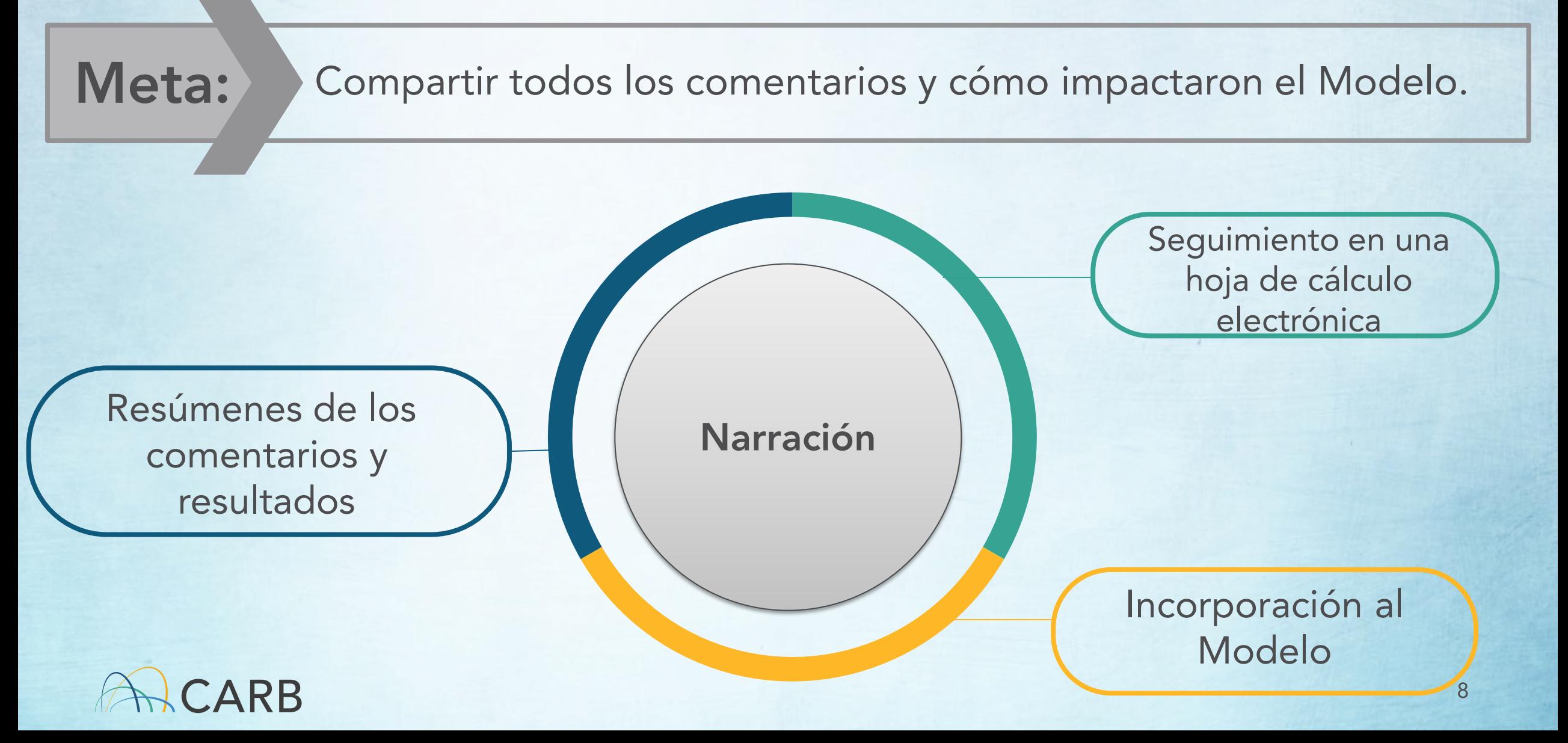

## Aplicación de los Comentarios

Una de estas tres cosas puede suceder con un comentario:

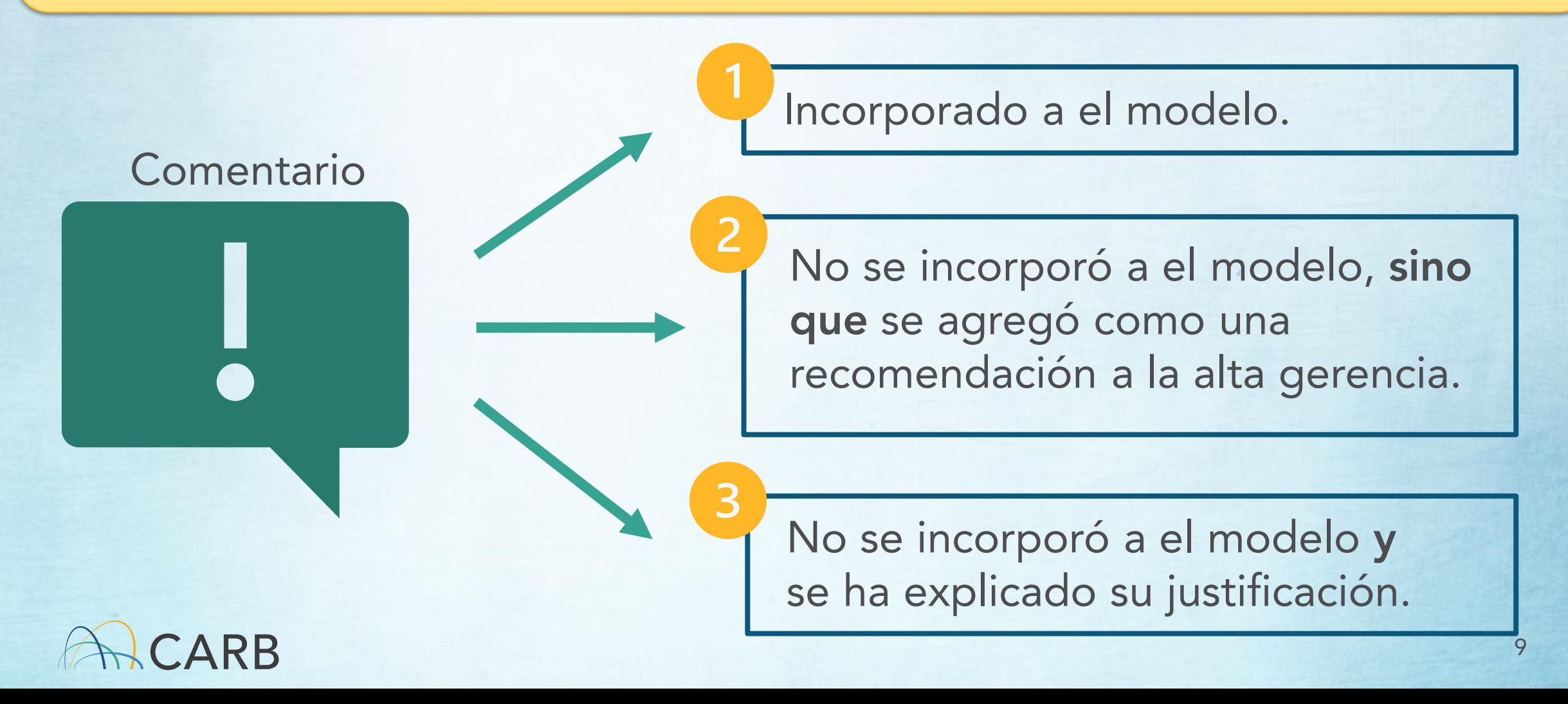

# Ejemplos:

#### Incorporado

• Proporcionar definiciones de palabras con múltiples significados, términos técnicos, etc.

Recomendado

• Trabajar con las comunidades para desarrollar biografías a nivel regional.

No incorporado

3

• Cambios gramaticales/de estilo, ej. "agencywide" a "agency-wide" (en toda la agencia)

• Se está redactando un glosario para el Modelo.

• El modelo alentará al personal a definir siempre los términos.

• El personal está elaborando una propuesta en la que se explica la aplicación de esta recomendación.

De acuerdo con la Guía de [Estilo del Instituto Nacional](https://www.nih.gov/nih-style-guide/government#:%7E:text=Agency%2C%20agencywide%2C%20interagency,one%20word%2C%20no%20hyphen%20needed.) [de Salud,](https://www.nih.gov/nih-style-guide/government#:%7E:text=Agency%2C%20agencywide%2C%20interagency,one%20word%2C%20no%20hyphen%20needed.) "agencywide" es una palabra, sin espacios ni guiones.

## Aplicando los Comentarios:

#### Recomendaciones contradictorias

CARB será transparente sobre las decisiones que tomamos y por qué cuando recibamos comentarios contradictorios de los miembros de la comunidad.

#### Ejemplo: "Stakeholders?"

El término "Stakeholders" (partes interesadas) tiene sus raíces en el colonialismo y la posesión.

Sustituyendo este lenguaje obsoleto por los siguientes términos:

- "Partes afectadas"
- "Comunidades"

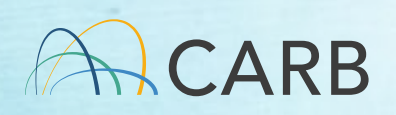

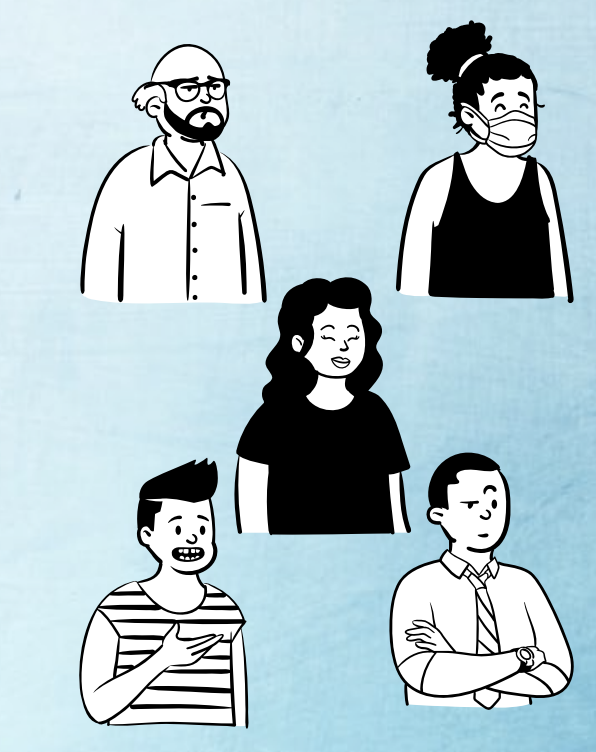

### Reunión de los CE #2: Debe estar en el Modelo

Habilidades del Personal

Competencia cultural

Abordar el abuso y el acoso

Entrenamiento y preparación

Resolución de conflictos

Diversidad, Equidad e Inclusión

Inclusividad y diversidad

Inclusión de residentes indocumentados

Reconocer las diferencias de la comunidad

Participación de la comunidad religiosa

Enfoques de Participación

Suficiente elaboración en resúmenes de acción

Consideración del acceso al transporte

Uso de historias comunitarias

Seguimiento continuo

Reglas claras para la coordinación

Compartir el Poder

**Escuchar** equitativamente

Empoderamiento de la comunidad

Autodeterminación de la comunidad

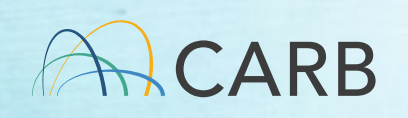

#### Reunión de los CE #2: Debe estar en el Modelo

#### Escuchar Equitativamente

• Llevar a cabo prácticas de participación comunitaria culturalmente apropiadas e inclusivas • Proveer entrenamiento

- Respetar las diferencias culturales
- Priorizar las habilidades de escuchar activamente y establece un tono agradable

Abordar el Abuso y el Acoso

• Crear un espacio seguro y respetuoso es crucial para la participación significativa • Establecer acuerdos para la reunión

- Honrar esos acuerdos
- Practica la comunicación no violenta

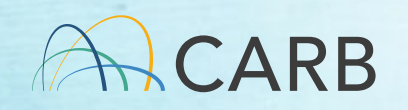

#### Reunión de los CE #2: Debe estar en el Modelo

#### Entrenamiento y Preparación

Preparar y capacitar adecuadamente al personal para responder a situaciones de oposición o inestables. Las plantillas de Planificación e Implementación incluirán ejemplos de lenguaje para desescalar situaciones

• El entrenamiento incluirá juegos de rol

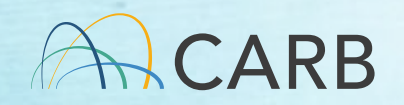

### Preliminary Emerging Topics

#### Participación Tribal (TE)

• Se necesita más información sobre TE

• CARB está trabajando en la orientación y capacitación de TE.

• El Modelo CE\* no proporcionará orientación adicional sobre TE en este momento

#### Compensación

- CARB debería pagar a las comunidades por su experiencia
- La comida y el cuidado de los niños son fundamentales

• Este tema se elevará a la alta dirección.

CARB \*El Modelo CE = Modelo de Participación Comunitaria CARB

### Temas Preliminares Emergentes

Acceso

• El acceso al idioma, la capacidad y la alfabetización es importante

• Simplifique y relacione información compleja

• Se dirigirá a la guía Federal de Lenguaje Sencillo como un recurso en el Modelo.

• Énfasis en gráficos e imágenes

#### Capacidad

• Se necesita más personal de CARB para construir relaciones consistentes con las comunidades y las organizaciones comunitarias

• Este tema se elevará a la alta dirección.

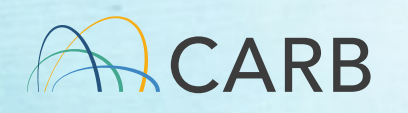

## Próximos Pasos:

Abordar los Comentarios en el Modelo febrero – abril 2024

Publicación de la Revisión del Borrador del Modelo para la Revisión de los CEs verano – otoño 2024

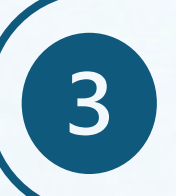

4

5

Cuarta Reunión de Expertos **Comunitarios** verano - otoño 2024

Finalizar el Modelo para uso del Personal otoño 2024

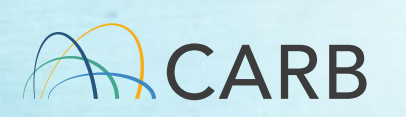

Desarrollar Capacitaciones Internas tarde en 2024-2025

## DESCANSO

 $s$ 

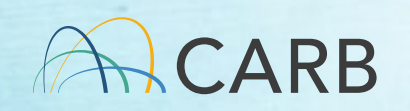

## Sesiones de Diálogo Público

Reuniones virtuales:

- 28 de noviembre de 2023
- 17 de enero de 2024
- 23 de enero de 2024
- 25 de enero de 2024

8 Reuniones 1 200 Asistentes

Reuniones en persona:

- Ciudad de Yuba 29 de noviembre de 2023
- Salinas 30 de noviembre de 2023
- Oakland 11 de diciembre de 2023
- Sede de Riverside 18 de enero de 2024

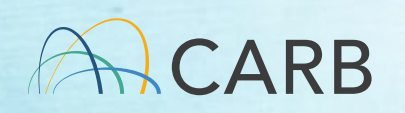

## Lecciones Aprendidas

- Asociarse con grupos locales y asistir a eventos existentes
- Explicar claramente quién y qué es CARB
- Explicar lo que CARB está tratando de obtener de la reunión
	- ¿Por qué debería importarle a la gente?
	- ¿Cómo les afecta?

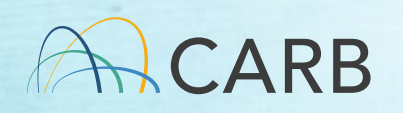

## Temas de Comentarios del Diálogo

Asociarse con **Grupos Comunitarios** 

- Tomar el tiempo para escuchar y construir relaciones sólidas con las organizaciones comunitarias
- Abordar de manera proactiva las preocupaciones de la comunidad

#### Difusión

- Utilizar una gran variedad de métodos y medios de difusión
- Difusión específica

#### Comunicación

 $\mathbf{U} \cap \mathbf{U}$ 

- Compartir información específica y relevante
- Ser transparente
- Información y materiales accesibles y claros

## Temas de Comentarios del Diálogo

### Participación

- Métodos basados en el servicio de atención al cliente
- Priorizar la equidad sobre la igualdad
- Presencia constante en la comunidad
- Las poblaciones afectadas están en la mesa
- Adaptarse a las necesidades únicas de cada comunidad (por ejemplo, época del año para las zonas rurales)
- Ir más allá de la práctica/estatus actual

### **Seguimiento**

- Realizar un seguimiento coherente y continuo
- Reconocer individualmente o hacer un seguimiento de los participantes
- Compartir lo que se hizo con los comentarios

22

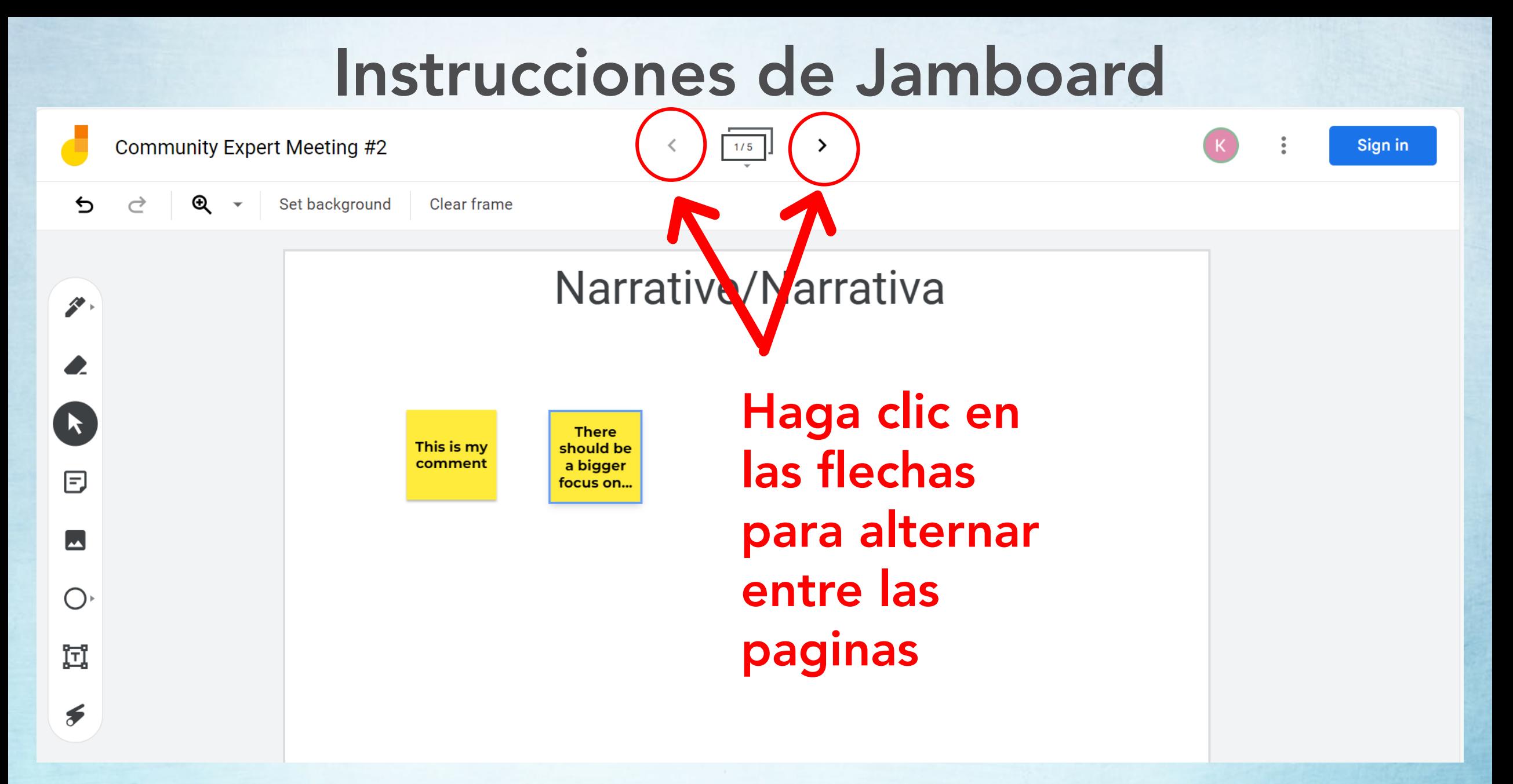

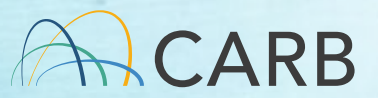

### Jamboard

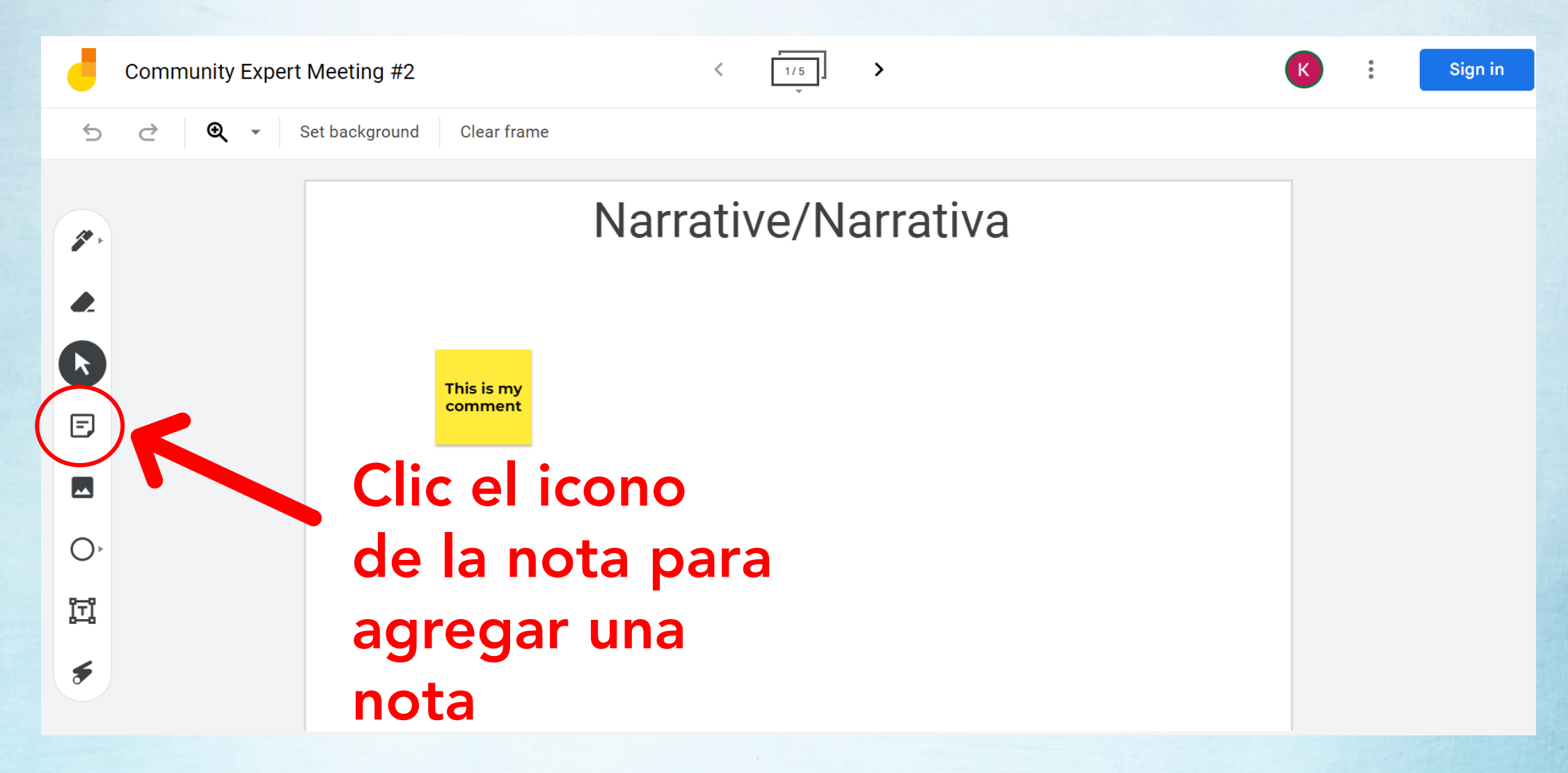

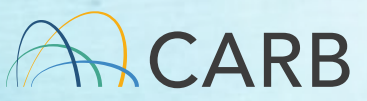

### Jamboard

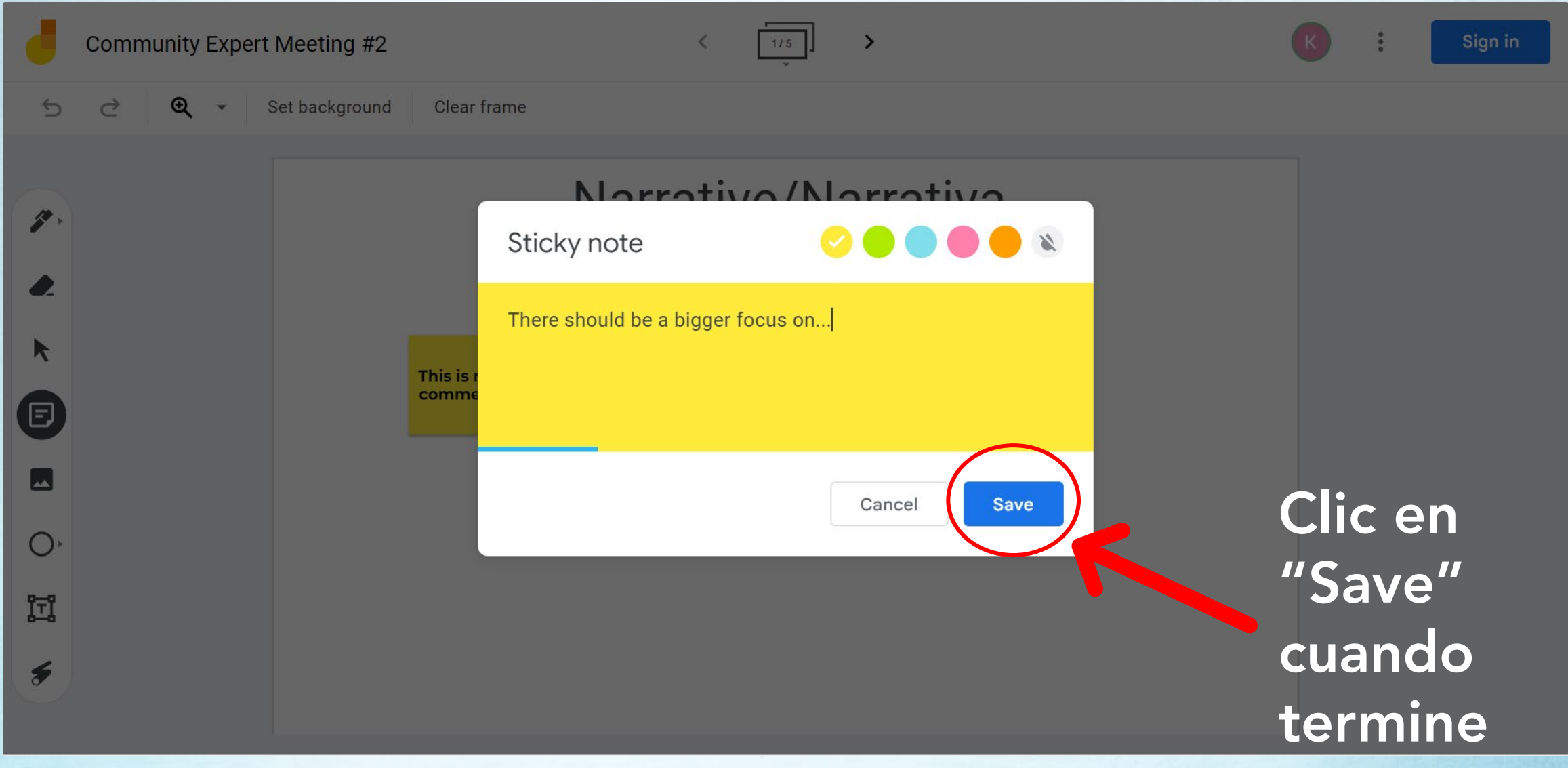

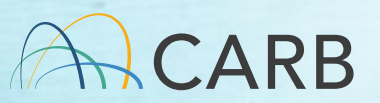

## Preguntas para la Discusión en Grupo

[https://jamboard.google.com/d/1qZhs-](https://jamboard.google.com/d/1qZhs-zE0ydM_nTBZgxkernE5S93922lp-9gqBcmeg9k/)<br>[zE0ydM\\_nTBZgxkernE5S93922lp-9gqBcmeg9k/](https://jamboard.google.com/d/1qZhs-zE0ydM_nTBZgxkernE5S93922lp-9gqBcmeg9k/)

- ¿Cómo define a la juventud? ¿Recomendaciones para alcanzar a K-12?
- ¿Cómo sugiere encontrar/recolectar datos cualitativos sin ser extractivo?
- ¿Tiene recursos o principios referentes sobre cómo abordar el abuso y el acoso?
- ¿Ideas para apoyar el transporte? Si no podemos pagarlo, ¿podemos dirigir a la gente a programas o recursos locales? CARB 26

## DESCANSO

 $s$ 

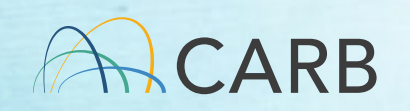

## Administración de Contratos: Tareas

Tarea 1: Primera reunión virtual para discutir este contrato y modelo

Tarea 2: Expertos comunitarios revisan el borrador del modelo

Tarea 3: Segunda reunión virtual para discutir los comentarios iniciales sobre el borrador del modelo

**Hoy** 

Tarea 4: Tercera reunión virtual para discutir los comentarios sobre el borrador del modelo y las respuestas de los diálogos comunitarios

Tarea 5: Expertos comunitarios revisan el borrador revisado del modelo

Tarea 6: Cuarta reunión virtual para discutir las observaciones sobre el borrador del proyecto de modelo revisado

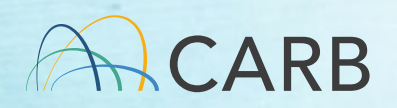

### Administración de Contratos: Extensión sin

Costo

Tarea 1: Primera reunión virtual para discutir este contrato y modelo

Tarea 2: Expertos comunitarios revisan el borrador del modelo

Tarea 3: Segunda reunión virtual para discutir los comentarios iniciales sobre el borrador del modelo

Tarea 4: Tercera reunión virtual para discutir los comentarios sobre el borrador del modelo y las respuestas de los diálogos comunitarios

Extender el plazo del contrato hasta finales de 2024 para permitir la finalización de las tareas 5 y 6

Tarea 5: Expertos comunitarios revisan el borrador revisado del modelo

Tarea 6: Cuarta reunión virtual para discutir las observaciones sobre el borrador del proyecto de modelo revisado

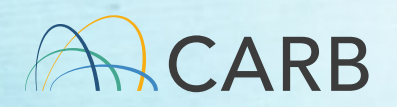

### Administración de Contratos: Cronología Aproximada

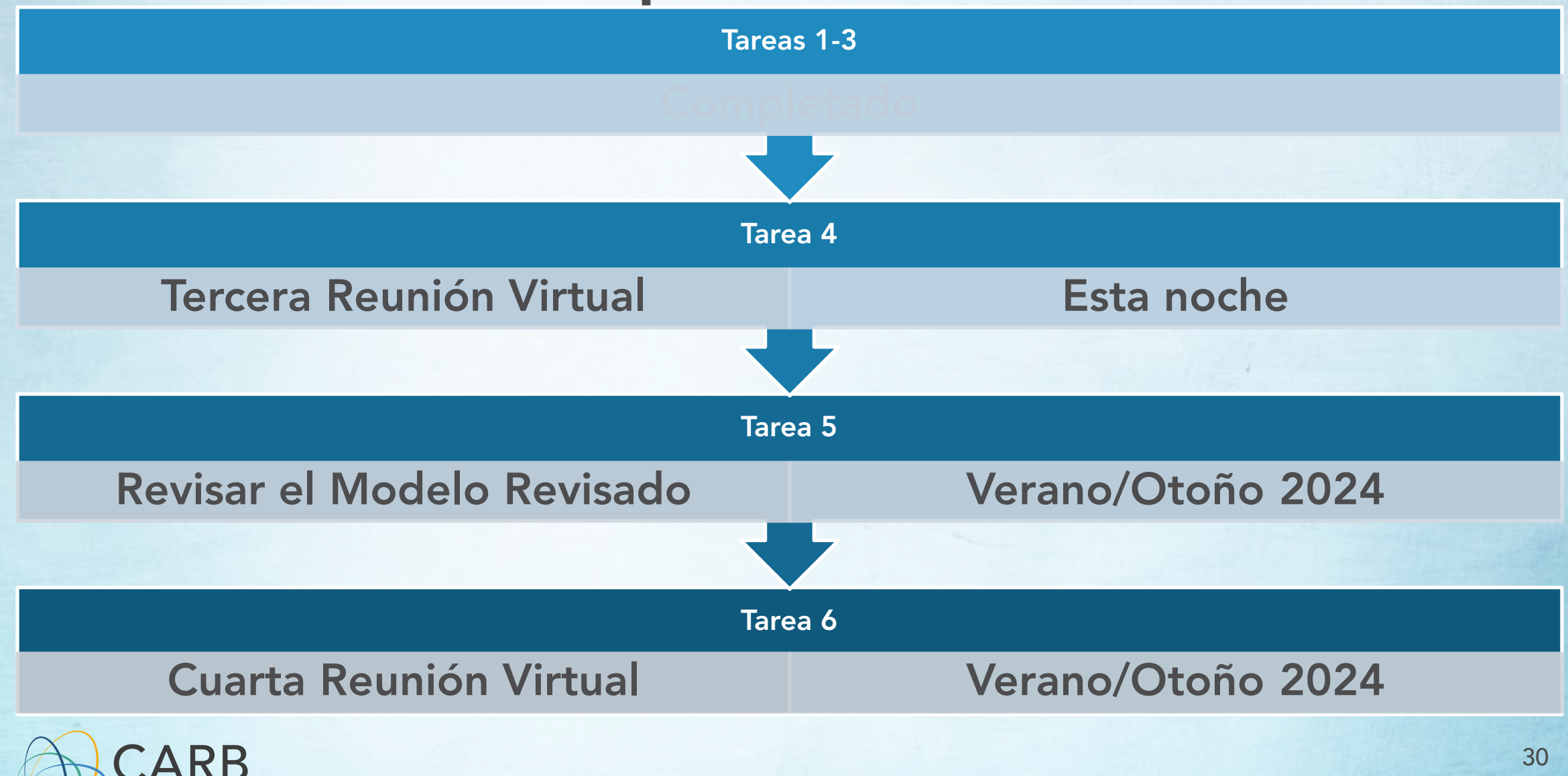

## Próximos Pasos

- CARB revisará el resto de los comentarios de los expertos comunitarios, las comunidades y el personal
- CARB lanzará el modelo revisado este verano y publicará:
	- Hoja de cálculo en la que se detallan todos los comentarios recibidos
	- Resúmenes de las observaciones y los resultados
- Los expertos comunitarios revisarán el Modelo revisado y proporcionarán comentarios y recomendaciones, seguidos de la cuarta y última reunión virtual

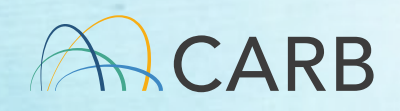

# Conclusión y Encuesta

- Evaluación de la reunión 5 minutos
	- <https://forms.gle/YfAoi9EUDeneH4JeA>
- La próxima reunión será en verano/otoño de 2024
	- La encuesta sobre la disponibilidad se enviará más cerca de la reunión para determinar la fecha y la hora

Comuníquese con su administrador del contrato si tiene algún comentario o pregunta adicional

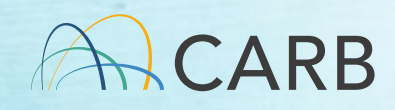

## Orientación de Zoom

#### Silenciar/reactivar

Por favor, permanezca en silencio cuando no esté hablando.

- Zoom: Botón que dice Mute/Unmute abajo a la izquierda
- Por teléfono: Marque **\*6** para<br>silenciar/reactivar

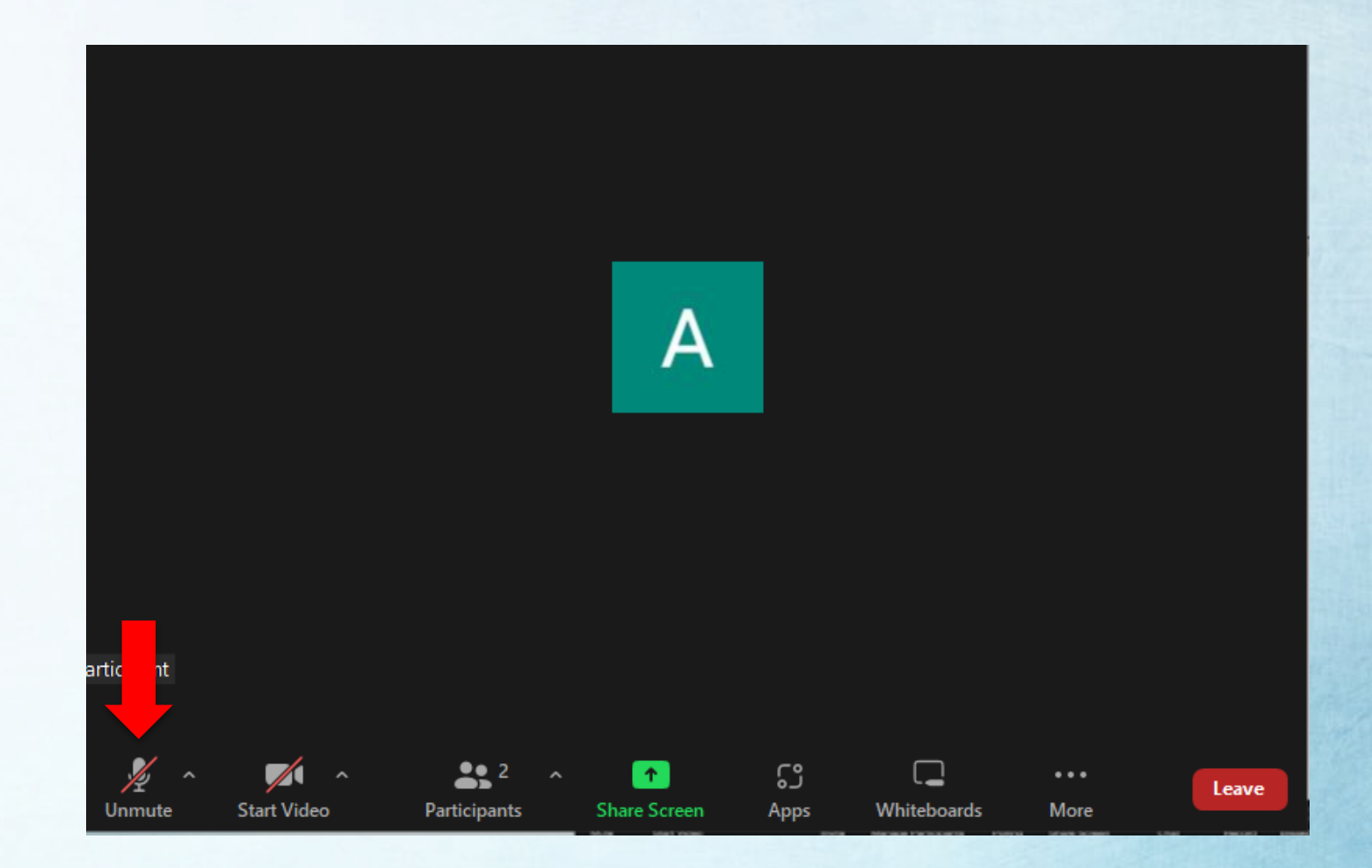

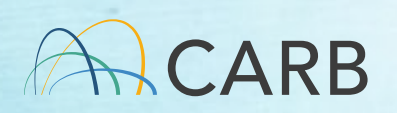

### Video

Haga clic en el icono de la cámara en la parte inferior izquierda de la pantalla para activar y desactivar su video.

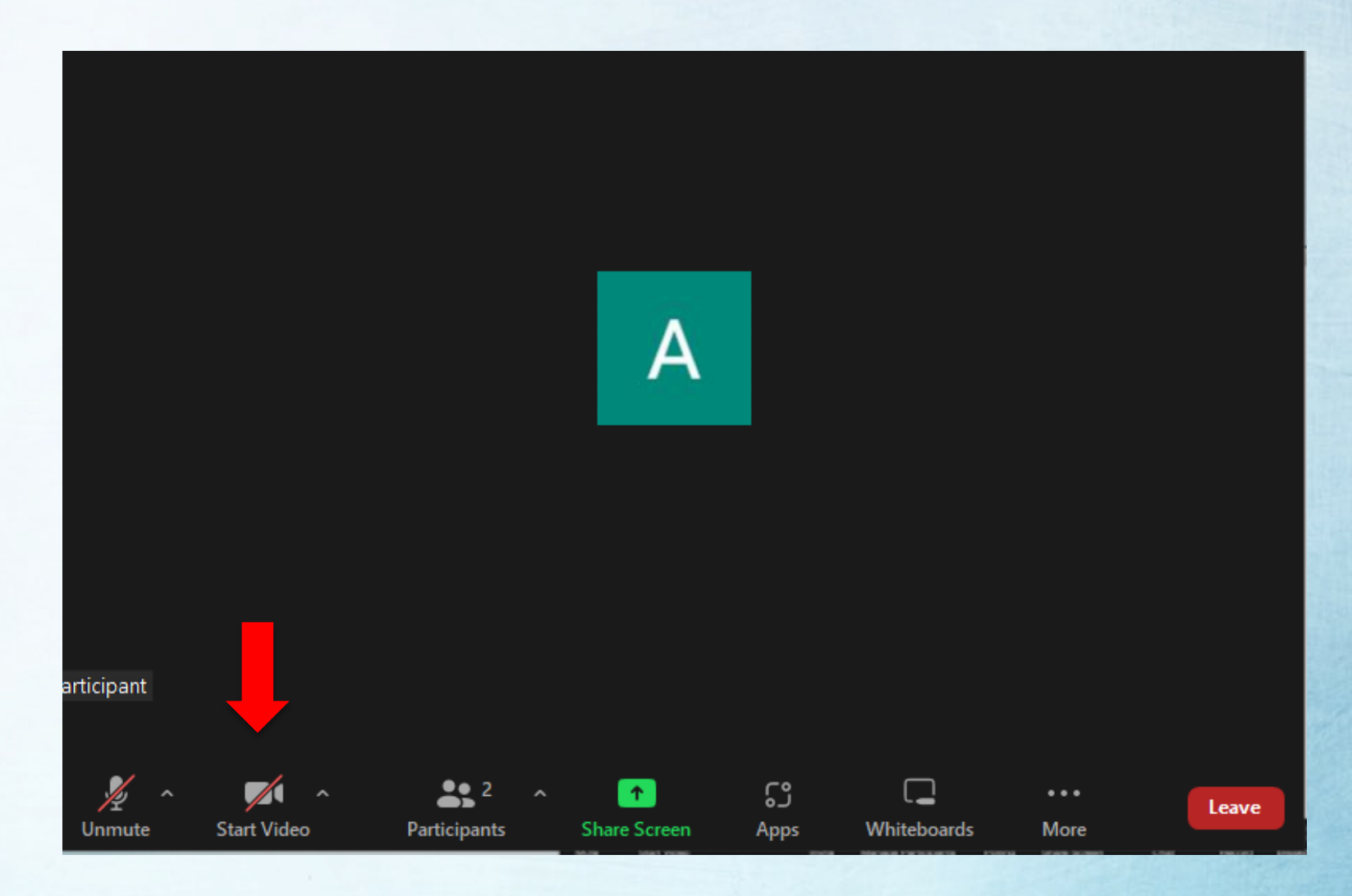

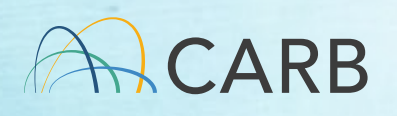

### Levantar la Mano

Para ser agregado al turno de oradores, por favor utilice Raise Hand

- Zoom: Haga clic en Participants, y luego en Raise Hand.
- Por teléfono: marque \*9. Revisaremos la línea telefónica periódicamente.

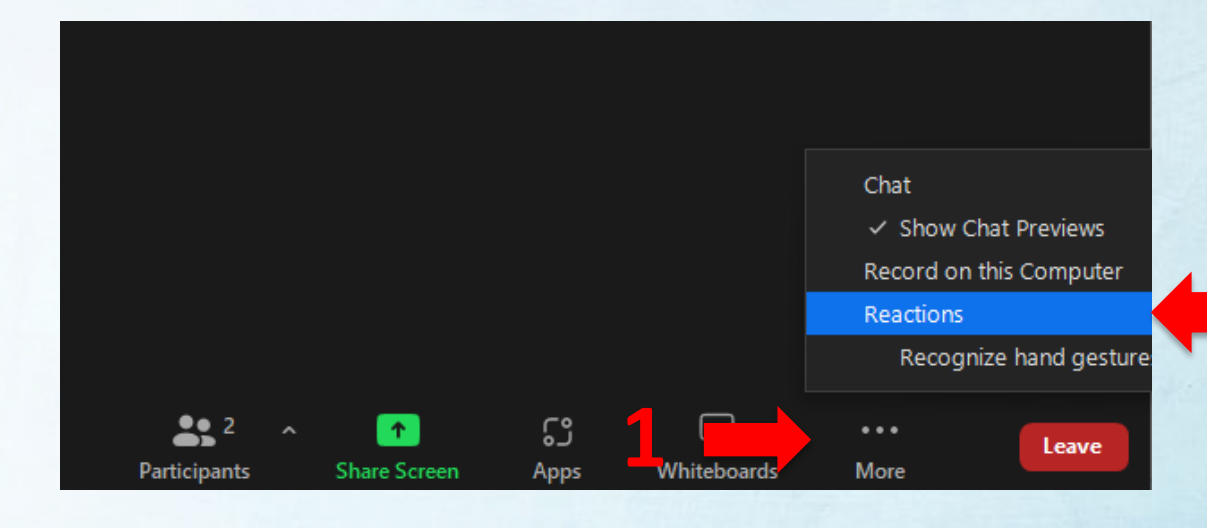

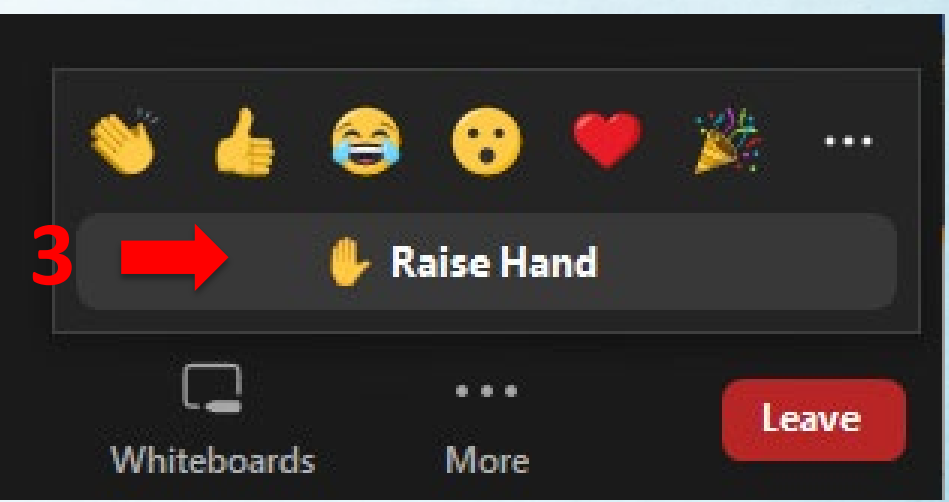

**2**

### Chat

- Haga clic en el icono de chat cerca de la parte inferior central de su pantalla.
- Escoja "chat privado" (private chat) para chatear con el anfitrión o el coanfitrión
- Chats privados son archivados.

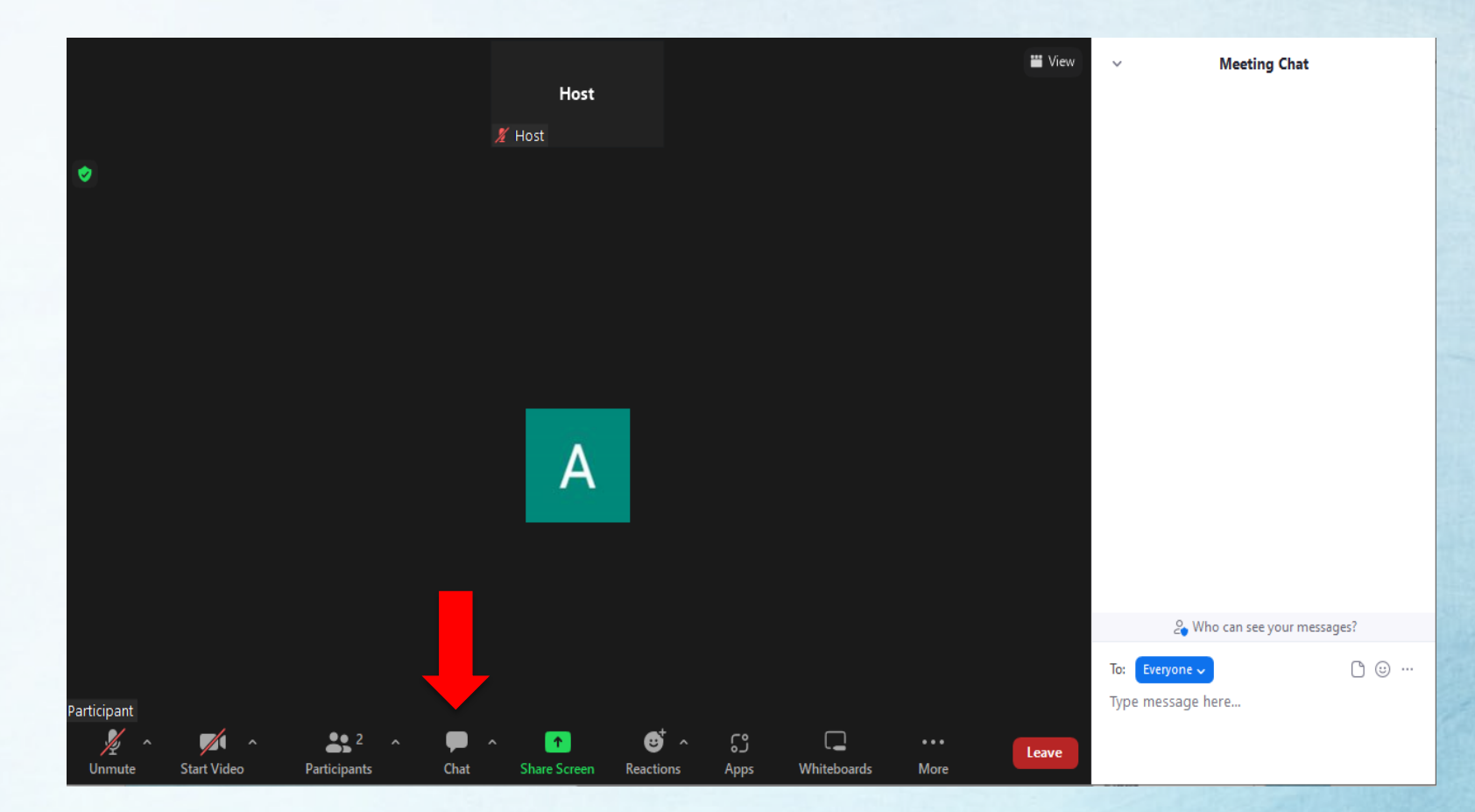

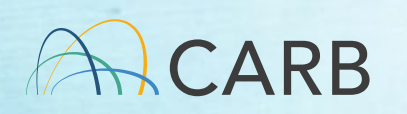